# **Foreman - Feature #2837**

## **add an interface to add repositories to kickstart**

07/25/2013 01:14 PM - Amos Benari

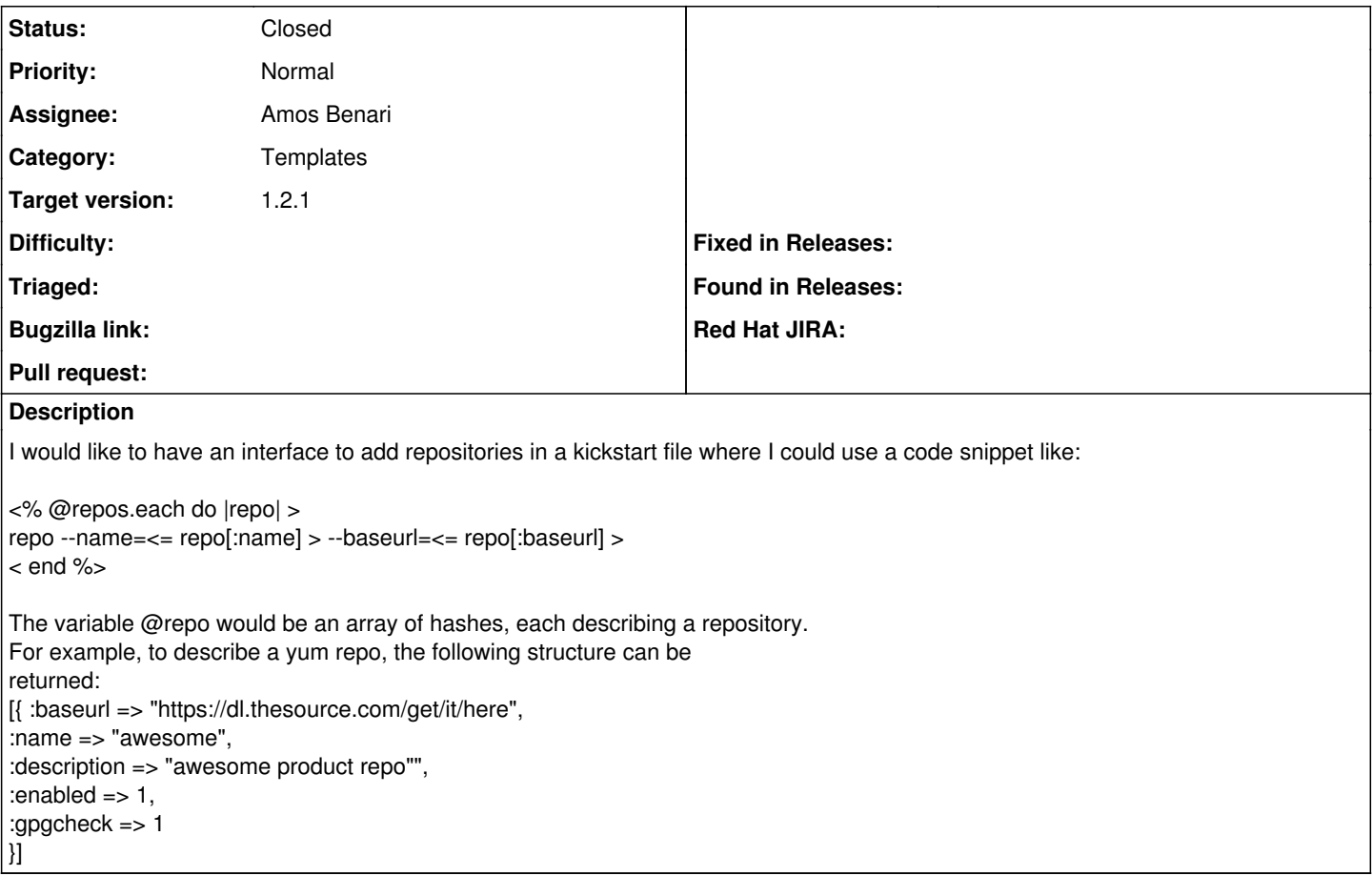

#### **Associated revisions**

## **Revision 6b27556a - 07/29/2013 03:40 AM - Amos Benari**

fixes #2837 add an interface to add repositories to kickstart, cleanup similar methods

#### **Revision 1ec0630f - 07/29/2013 04:14 AM - Dominic Cleal**

fixes #2837 add an interface to add repositories to kickstart

(cherry picked from commit 6b27556aafbd98f3a0f0bb092fbbc49a6bb587e1, minus cleanups)

## **History**

#### **#1 - 07/25/2013 05:38 PM - Greg Sutcliffe**

#### +1, this works equally well for debian repos:

```
[{ :baseurl => "http://apt.puppetlabs.com",
    : description => "puppet repo",
    :source => true,
        :gpgkey => "http://apt.puppetlabs.com/pubkey.gpg" 
}]
d-i apt-setup/local0/repository string \
   <%= repo[:baseurl] <%= @host.operatingsystem.release_name %> main
d-i apt-setup/local0/comment string repo[:description]
d-i apt-setup/local0/source boolean repo[:source]
d-i apt-setup/local0/key string repo[:gpgkey]
```
#### **#2 - 07/29/2013 04:15 AM - Dominic Cleal**

*- Category set to Templates*

```
- Status changed from New to Ready For Testing
```
#### *- Assignee set to Amos Benari*

*- Target version set to 1.2.1*

<https://github.com/theforeman/foreman/pull/816>

# **#3 - 07/29/2013 04:17 AM - Dominic Cleal**

- *Status changed from Ready For Testing to Closed*
- *% Done changed from 0 to 100*

Applied in changeset [1ec0630f6753305b9ea0ba9d341606f2e70855bc](https://projects.theforeman.org/projects/foreman/repository/foreman/revisions/1ec0630f6753305b9ea0ba9d341606f2e70855bc).